# **building models**

**better** 

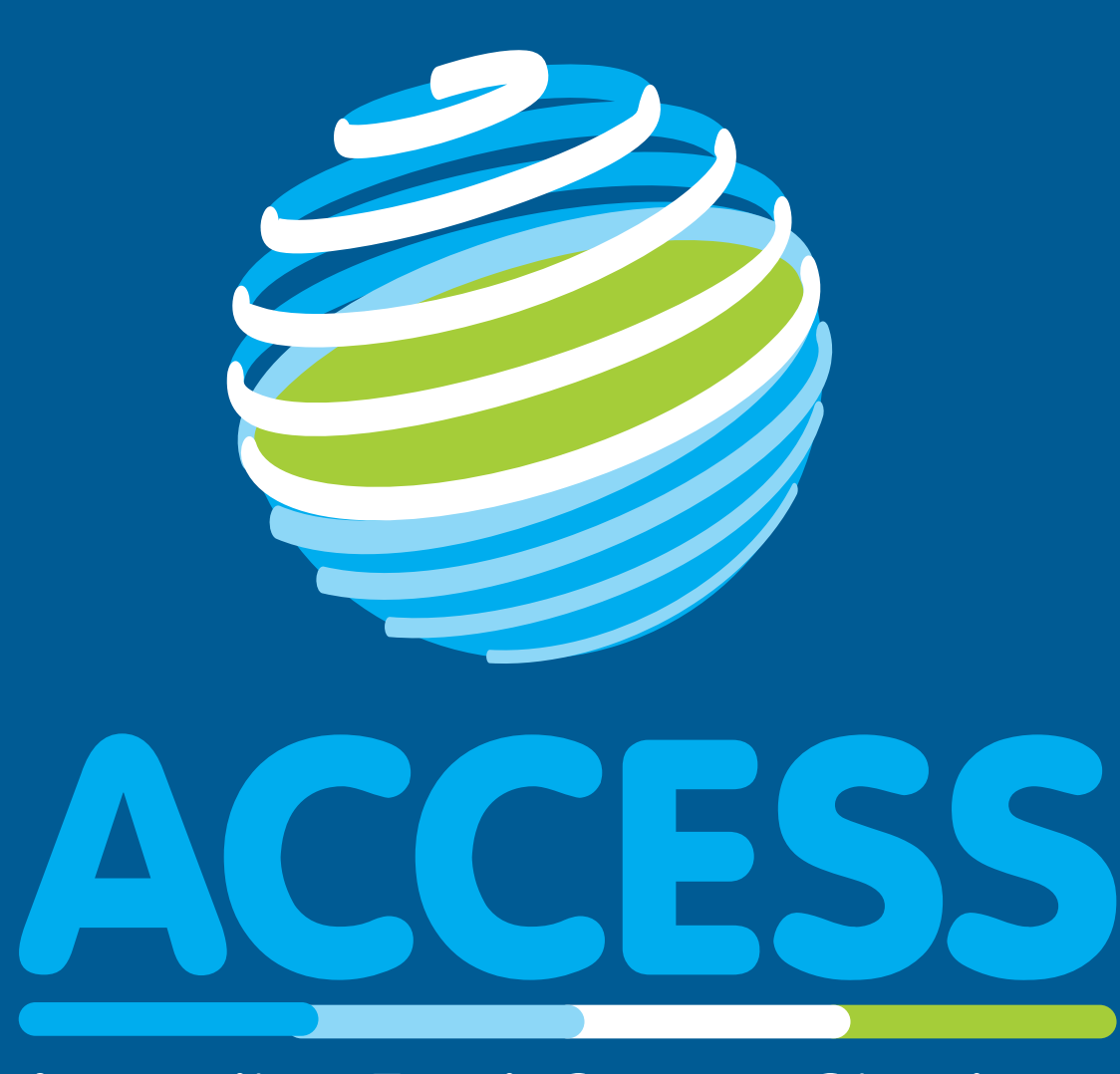

**Australian Earth System Simulator National Research Infrastructure** 

## spack

**access-nri.org.au**

Harshula Jayasuriya, Varvara Efremova, Tommy Gatti, Jeroen van den Muyzenberg and Aidan Heerdegen

What you get

spack wraps build systems making them interoperable

Lua autotools CMake Meson **CachedCMake SCons** Racket SIP **Waf** Octave Perl Python **OMake** 

ROCm module

Ruby

docker build -f Dockerfile.base-spack -t spack-dev:latest --target=dev . docker run -it --rm spack-dev:latest

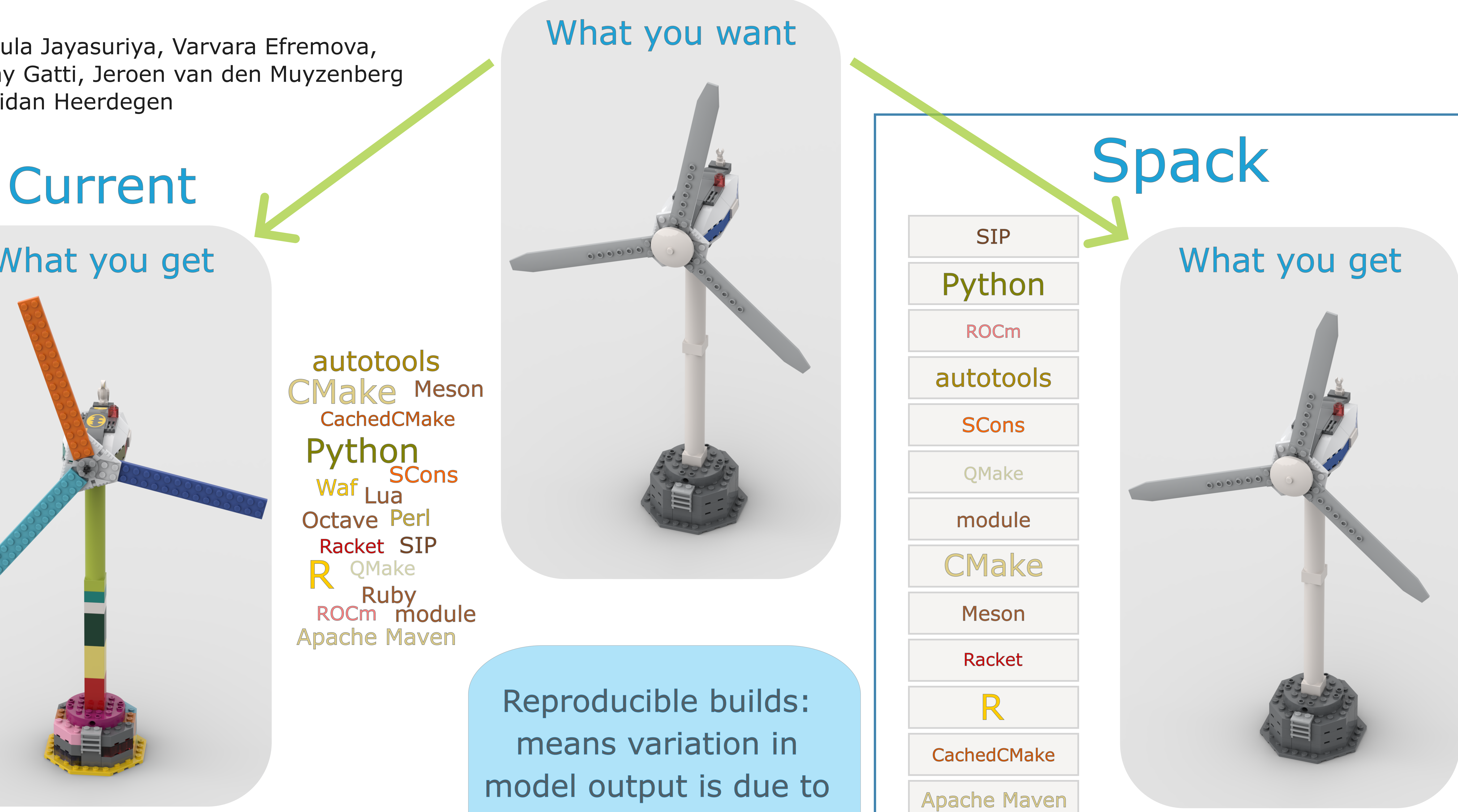

spack install access-om2 %intel@2021.1.2 ^nci-openmpi@4.0.2 ^netcdf-c@4.7.4 ^netcdf-fortran@4.5.2

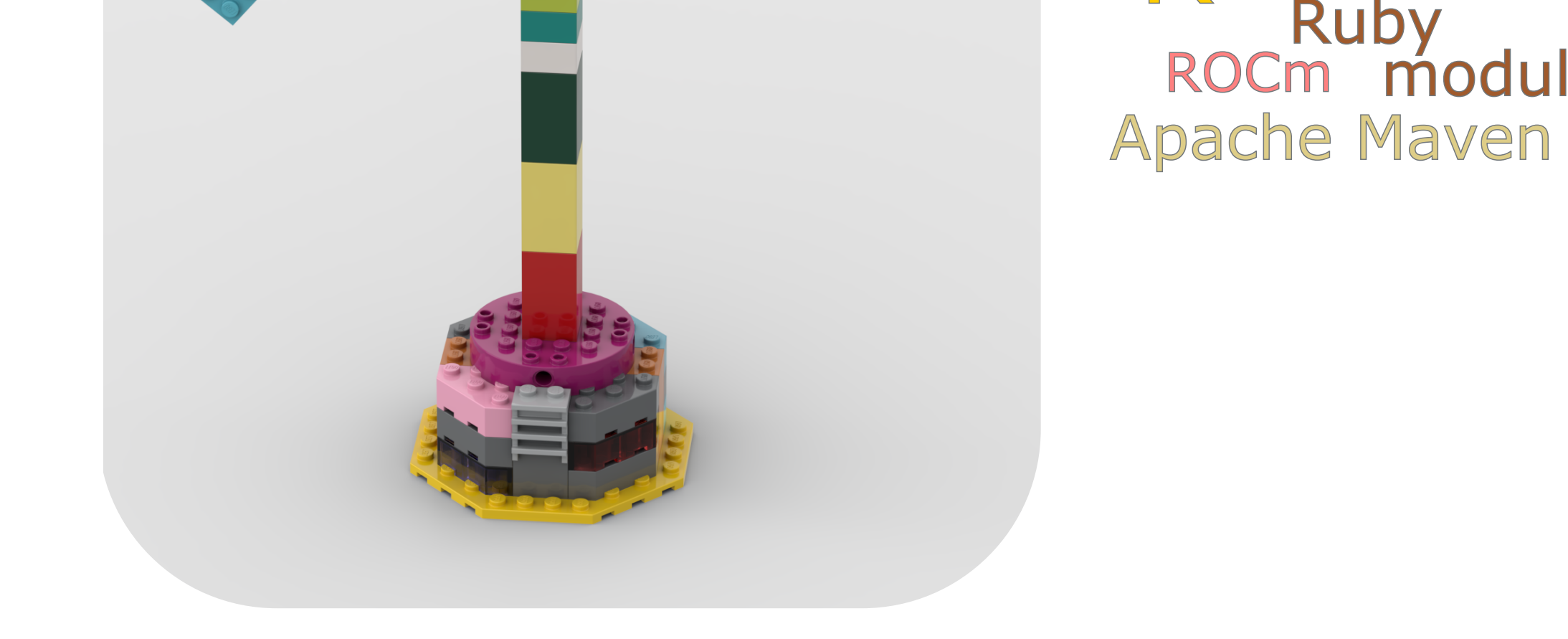

#### **7000** packages

**1100** contributors

Popular and widespread

#### Developed at LLNL

### Reliable and Reproducible: Building Models Better With Spack

Imagine being given a box of mixed LEGO and trying to build a model with only some of the instructions and not all the right pieces.

Building scientific models is similar: with the current mix of build systems it's hard to find exactly the pieces you need, they often aren't available, so you have to make do, and the pieces don't seem to fit together well.

Spack finds all the pieces, builds the dependencies and then then model and writes detailed instructions so it can build exactly the same model again, and again and again.

Spack is a build from source package manager that makes building reliable and reproducible.

Reproducible builds: means variation in model output is due to factors under **your** control, not changes in dependencies or build tools

#### This is **CRITICAL**

Highly expressive syntax allows for complete customisation of builds including compiler and dependency versions.

Automatic dependency resolution: finds all dependencies listed in your build. All dependencies must be spack packages.

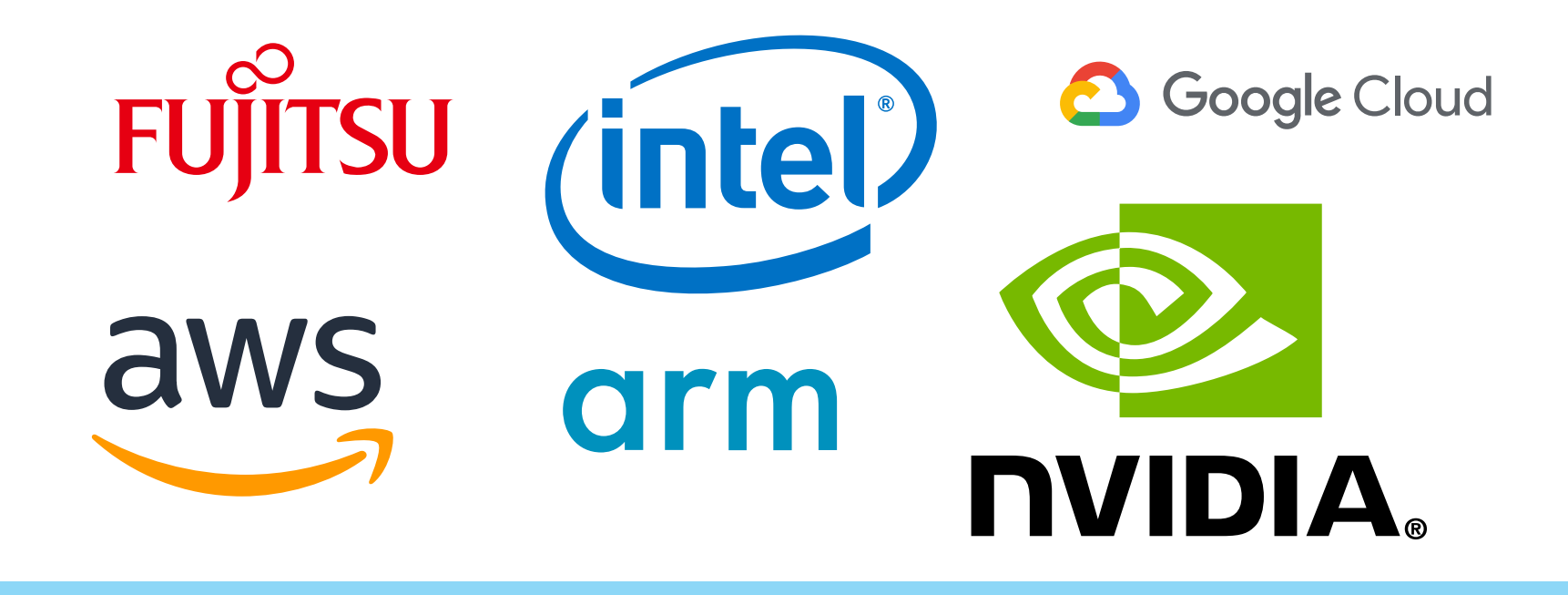

Spack will build your model and it's dependencies for you, and can write a full spack.lock file that records all aspects of the build, giving full build provenance.

From a lockfile spack can reproducibly rebuild your model, ensuring build reproducibility.

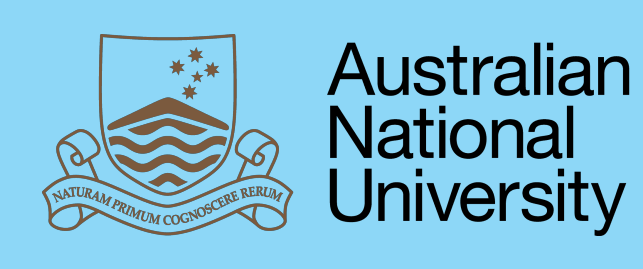

**Australian Government Bureau of Meteorology** 

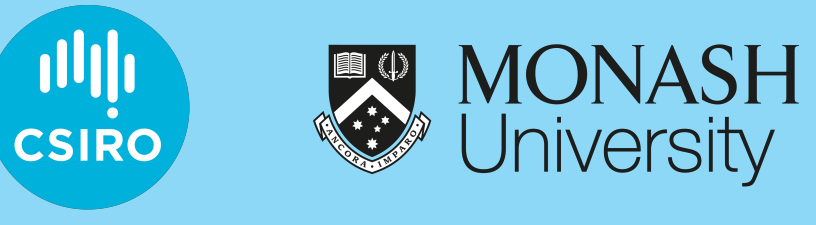

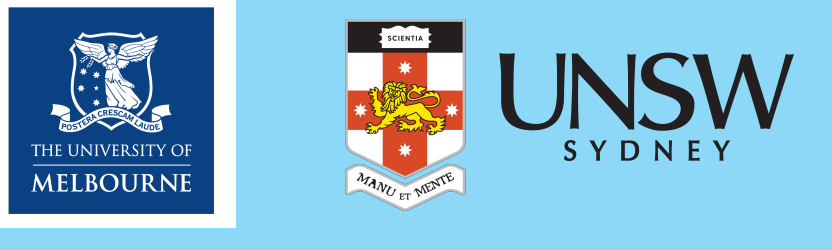

RENCE UNIVERSITY of<br>TASMANIA

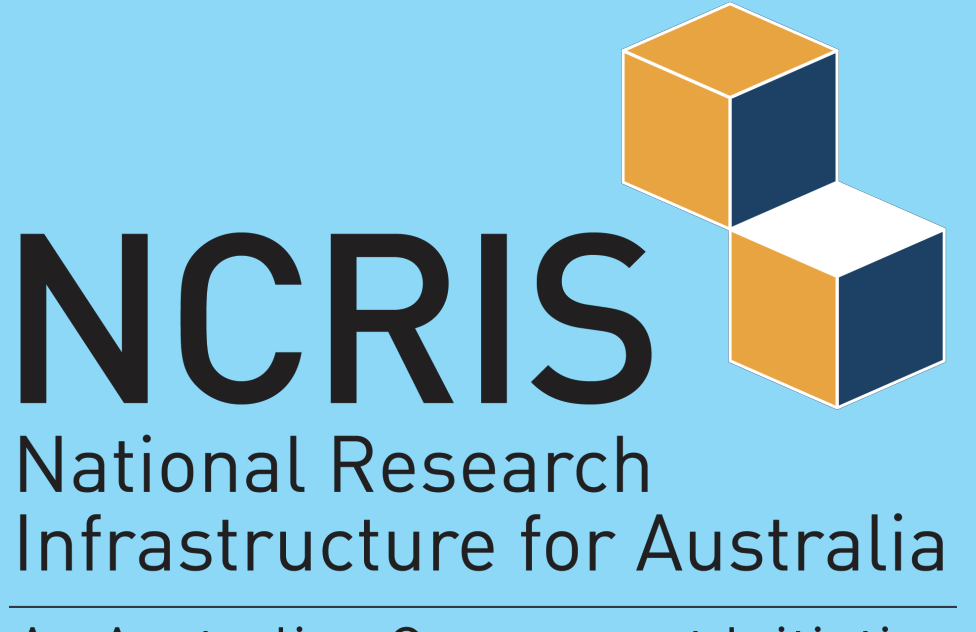

An Australian Government Initiative

Same recipe can be used to build a model on an HPC, a GitHub runner, inside a container or on your laptop.